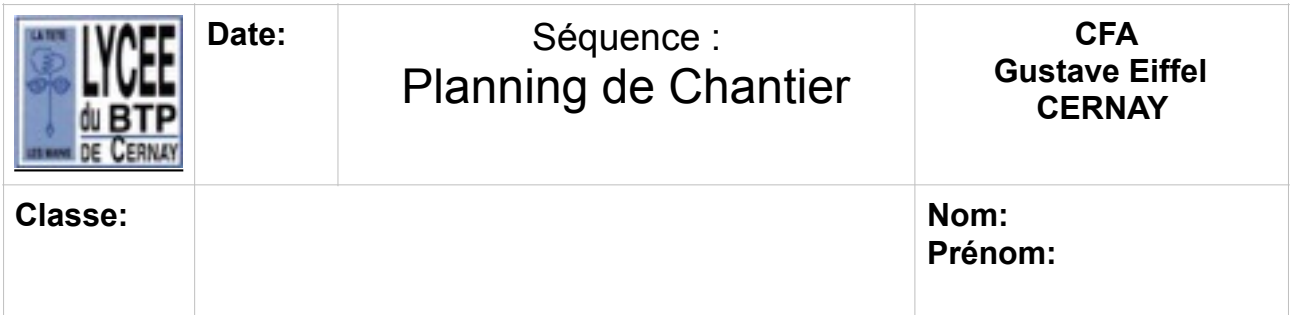

# **Introduction :**

L'étude et la réalisation d'un projet de construction exigent un grand nombre de travaux de natures très diverses, faisant intervenir un grand nombre de participants. De plus, les tâches des uns et des autres sont le plus souvent liées, voire conditionnées les unes par les autres.Il est donc impérativement nécessaire d'ordonner les actions de chacun et de matérialiser dans un langage approprié les décisions prises et les conséquences qui en découlent.

Le langage choisi est le *« langage graphique »* et les documents mis au point sont les *« plannings ».*

Avant le démarrage du chantier

Et pendant le déroulement des travaux

### **1. LE PLANNING : Il est l'outil de simulation et un outil de coordination**

- 
- Simuler : le déroulement des travaux<br>- Déclencher : (Lancement) pour vérifier le respect des contraintes : Interventions des exécutants- Délais - Prises de décisions- Cadences d'exécution - Utilisation des ressources-Charges de M.O., matériaux et matériel
- Etablir : une prévision

- Gérer : (Avancement)- Suivi de l'avancement- Emploi de la M.O. et matériels- Commandes matériaux

### **2- PROBLEME POSE : Le respect des délais**

Dans la plupart des cas, un projet de construction doit être réalisé dans un délai déterminé par le maître d'ouvrage en accord avec le maître d'œuvre. Au sein du dossier Marché, les délais apparaissent dans *le cahier des clauses administratives particulières (CCAP).*

- La façon de décompter les délais, parce qu'elle peut être l'occasion de litiges a été définie contractuellement dans la norme NFP03-001 cahier des clauses administratives générales applicables aux travaux de bâtiment faisant l'objet de marchés privés-Cahier des Clauses Administratives Générales du code des marchés publics.
- Ce délai est contractuel, tout retard pouvant entraîner des pénalités financières. Cependant, si le chantier est terminé en avance des primes sont versées par le maître d'ouvrage à l'entreprise. Le délai (en mois ou semaines) fait l'objet d'un article de l'acte d'engagement ou du cahier des clauses administratives particulières.

# **3. Phases d'études :**

# **3-1- L'information :**

- Recueillir les données du projet : Plans, Descriptif, CCTP, CCAP...

Cahier des charges (délais, intempéries...)

Contraintes d'ordonnancement

Moyens mis en œuvre par les exécutants

Temps unitaires d'exécution

### **3-2- L'analyse technique du projet :**

- Définir le ou les modes constructifs le mieux adapté et le plus économique : coffrages outils,traditionnel, préfabrication, variantes ...- Définir le ou les modes opératoires : Phasage, cycles de travail, analyse des techniques d'exécution...-Décomposer le projet en tâches.- Etablir la chronologie de réalisation des tâches compte tenu des contraintes et de la logique d'enclenchement des tâches.

### **3-3- La simulation :**

-Simuler le déroulement du chantier à partir des données précédentes.- Optimiser le planning en fonction des délais et des charges en main d'œuvre et matériels.- Etablir une prévision en tenant compte de la charge sous la grue et de la continuité du travail des équipes cycles (verticaux, horizontaux,...).

- Différents types de plannings.

# **4.PLANNING GENERAUX :**

### **4-1- Planning à barres- Planning GANTT/Méthode linéaire :**

### **GANTT**

: Disciple de l'ingénieur et économiste TAYLOR (1856-1915)C'est le planning le plus utilisé dans le BTP du fait de sa simplicité de lecture.

- Avantages :

. Il visualise bien la durée des tâches.. Il permet de visualiser l'avance ou le retard d'une opération à partir d'un pointage.

- Inconvénients :

. Difficulté d'estimer les conséquences d'une avance ou d'un retard d'une tâche sur les autres tâches et sur le délai final.. Difficulté de repérer les tâches dont le délai d'exécution conditionne le délai final (tâches critiques).

- Remarques :

. Les logiciels de gestion de projets (Project, PSN) fonctionnent avec ce principe.

- Représentation :

## **PLANNING GENERAL du Chantier:**

TACHES 1 2 3 4 Mois N° **Désignation** 1 2 3 4 5 6 7 8 9 10 11 12 13 14 15 16 17 18

Semaines : 1 Fouilles en rigole: 3/19 2 Béton de propreté 3 Semelles filantes 4 Murs sous-solEtc...

# **4.2 - Analyse d'un Planning Travaux en phase projet**

Le maître d'œuvre ou le coordinateur OPC (organisation, pilotage, coordination) établit un planning prévisionnel pour l'ensemble des lots (gros œuvre, charpente, couverture, menuiserie, équipements techniques…). On parlera de planning de travaux TCE (tous corps d'état).

Ce type de planning permet de prévoir l'avancement des travaux et de coordonner les interventions des diverses entreprises présentes simultanément sur le chantier, en précisant la durée et l'enclenchement de chaque lot.ETUDE d'un exemple(ci-dessous page 4) Nous disposons du planning enveloppe établi pour la construction d'un bâtiment d'animation portuaire.

- Donner, le délai de réalisation des travaux : … semaines
- - Donner la date début du GO : le …..
- - Indiquer la date d'ordre de service (O.S) : le ………
- -Donner la date de réception des travaux :Le …..Nota :

- L'ordre de service est le document écrit (signé et daté) par lequel le maître d'œuvre ordonne à l'entrepreneur de commencer les travaux à une date précise, origine du délai d'exécution.

- La réception des travaux est l'acte par lequel la maîtrise d'œuvre déclare accepter les travaux exécutés, avec ou sans réserve à l'issue d'une visite de réception.

#### **4.3 - Le 4 premiers facteurs importants pour l'établissement d'un planning GANTT sont :**

1 – Le délai d'exécution (exemple 9 mois)

2 – Le nombre d'heures total prévues pour l'exécution à partir du devis quantitatif c'est le crédit d'heures total (exemple : 19 680 h)

3 – La suite logique des travaux en fonction de leurs interdépendances : Terrassements, [?] béton de propreté, fondations voiles de soubassement..

Exemple : Nous devons exécuter 300,000m3 de béton de voiles, nous disposons d'une centrale , dont la capacité de malaxage est de 325 litres maxi . Elle peut produire en moyenne 37 à 40 m3 par jour. Il est cependant difficile de tenir cette cadence car d'autres facteurs entre en considération :

-Cadence des coffreurs, saturation de grue, fabrication du ferraillage, etc.. . Il faut donc en tenir compte pour réaliser le planning.

– Le rendement du matériel mis à votre disposition sur le chantier

### **4.4 – Pour établir un planning à grosses mailles il faut les**   $é$ **léments** suivants :

1 - **Le délai total d'exécution :**

**Par exemple 12 mois, soit déduction faite des jours fériés, de repos, intempéries : soit environ : 236**